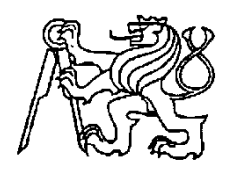

## **Středoškolská technika 2009**

**Setkání a prezentace prací středoškolských studentů na ČVUT**

# **PŘEHAZOVAČKA U JÍZDNÍHO KOLA**

## **Tomáš Čermák**

Smíchovská střední průmyslová škola Praha 5, Preslova 25

Garant projektu: Ing. Josef Honsa

#### **Zadání projektu**

- Vysvětlit činnost přehazovačky u jízdního kola, demonstrovat vhodnou animací
- Pro znázornění činnosti použít náboj zadního kola s kazetou o šesti pastorcích
- Modely vytvářet v programu Autodesk Inventor

#### **Realizace projektu**

- 1. Seznámení se zadáním
- 2. Hledání potřebných materiálů, specifikací, systému funkce
- 3. Modelování přehazovačky
- 4. Modelování zbývajících částí nutných k prezentaci funkce
- 5. Finalizace sestavy, vzájemné zavazbení nutné k animaci
- 6. Tvorba animace
- 7. Tvorba prezentace

#### **Jednotlivé části modelu**

- 1. Rám kola s patkou
- 2. Náboj zadního kola s volnoběžným unášečem kazety
- 3. Kazeta o šesti pastorcích
- 4. Přehazovačka
- 5. Řetěz
- 6. Lanko
- 7. Bowden

## Žákovský projekt

# Obsah

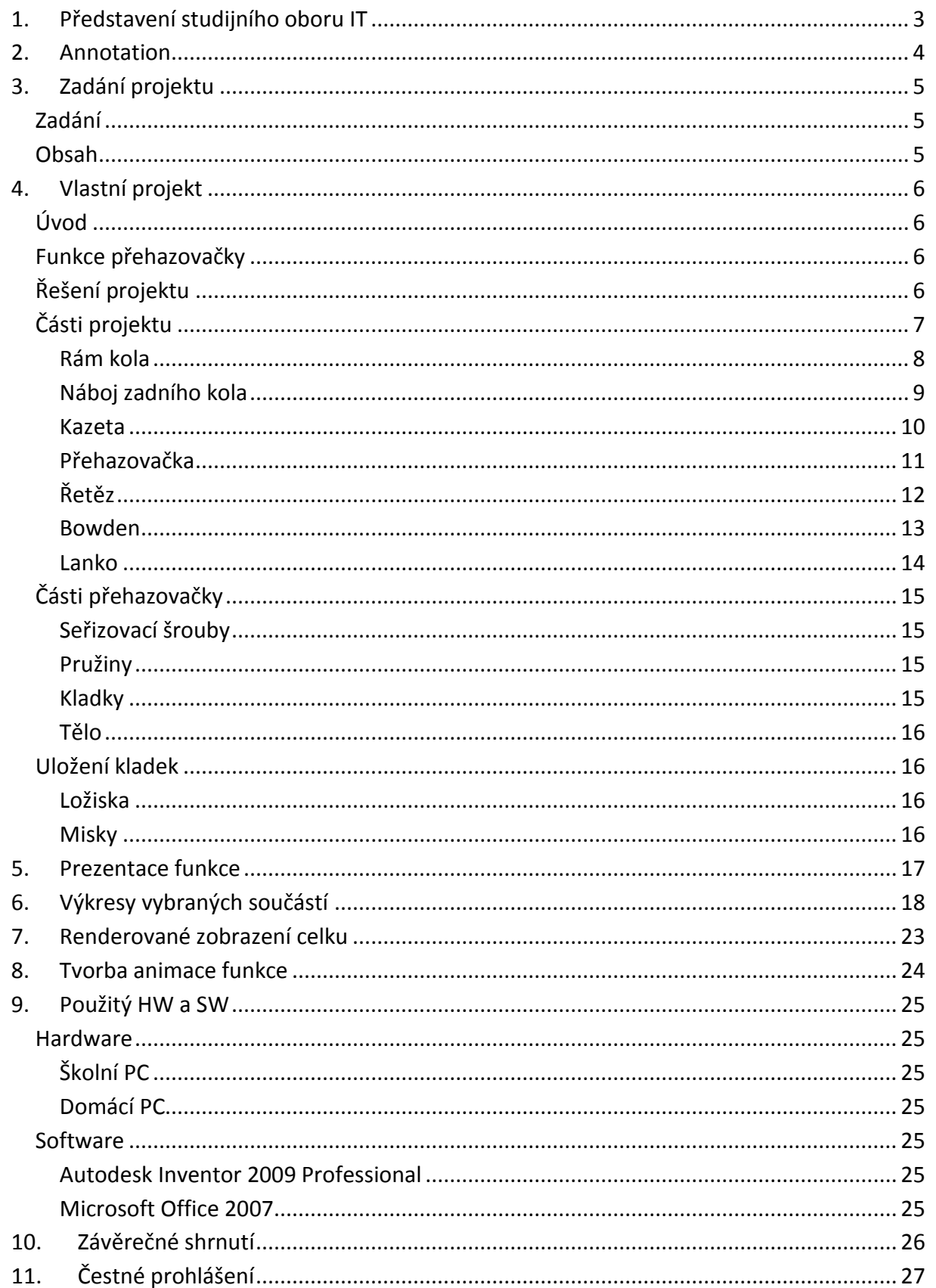

# **1.Představení studijního oboru IT**

Tento studijní obor, Informační technologie - aplikace osobních počítačů, má za cíl komplexní přípravu studentů do zaměstnání tím způsobem, že jsou studenti vedeni k základní znalosti hardwaru a softwaru z většího okruhu oborů, a to sítě, programování a grafika. Je zde však kladen důraz na hlubší znalost kancelářských programů a běžný hardware počítače. Z odbornějších a více zaměřených předmětů si student odnese základy, které dále dobře využije v budoucím povolání nebo studiu, jelikož si své znalosti může dále rozšiřovat a již má na čem stavět.

# **2.Annotation**

My task was to show how a rear derailleur on mountain bike works and why it is there. Firstly, I had to obtain some specifications and materials, from which I took information for my 3D model. It was done by dismounting an old derailleur from an unused bike and obtaining its basic proportions. Then I could download some pictures of a new hi-end derailleur, Shimano XTR RD-M971, and made a model with real dimensions and design like real, but with some changes based on my ideas. For presentation of its function I had to make a bike frame, as a docking place for derailleur, a 7 sprockets cassette, a rear bike hub and a chain. All work was made in Autodesk Inventor 2009 program.

# **3. Zadání projektu**

# **Zadání**

"Pro vysvětlení činnosti přehazovačky jízdního kola proveďte její vyobrazení"

# **Obsah**

"Pomocí programu Autodesk Inventor vypracujte součásti a sestavy pro vysvětlení činnosti přehazovačky. Činnost demonstrujte na zadním kole jízdního kola s nábojem kola opatřený tzv. šestikolečkem vhodnou animací. Vybrané součásti a sestavy vypracujte jako výkresovou dokumentaci."

# **4.Vlastní projekt**

# **Úvod**

Mým úkolem bylo zobrazit funkci a činnost přehazovačky u jízdního kola. Pro toto vyobrazení jsem si vybral přehazovačku XTR RD-M971 firmy Shimano, což je nejvyšší z modelové řady této firmy, určena primárně pro závodní jízdu, a to Maratony a XC. Výsledný model však není přesnou kopií zmiňované přehazovačky.

# **Funkce přehazovačky**

Přehazovačka je nezbytná část každého horského, silničního i trekového kola, výjimku tvoří pouze tzv. "signlespeedy", které mají pouze jeden pastorek. Její hlavní funkcí je přehazování řetězu z jednoho pastorku na druhý a jeho následné napnutí. K této činnosti slouží dvě kladky, horní vodící a spodní napínací. Vodící kladka (G-kladka) udržuje řetěz na daném pastorku, má malou vůli kvůli případnému vychýlení, obsahuje většinou kluzné ložisko, u dražších modelů s keramickou dráhou. Napínací kladka (T-kladka) díky pružině v raménku napíná řetěz v závislosti na zařazeném pastorku a převodníku, její ložisko je standardně také kluzné, u dražších modelů valivé, vůle by neměla být žádná.

# **Řešení projektu**

Prvním krokem bylo zjištění potřebných rozměrů, to jsem dokázal rozebráním staré přehazovačky Shimano z nepoužívaného kola, jelikož mnou zobrazovaná přehazovačka se od té staré liší jen použitými materiály a drobnými změnami, hlavní princip funkce je stále stejný. Po získání základních rozměrů jsem na internetu obstaral obrazové materiály přehazovačky, na mé domácí přehazovačce a na staré rozebrané jsem zjistil principy funkce a začal s modelováním jednotlivých částí, které jsem dále průběžně skládal do sestavy, abych zjistil jejich bezproblémový soulad s ostatními díly. Po zhotovení modelu přehazovačky bylo nutné vymodelovat náboj zadního kola, kazetu o šesti pastorcích, část rámu zadní stavby s patkou a model lanek a bowdenu pro reálné vyobrazení. Modelování ostatních částí bylo bez měřených rozměrů, jen podle obrazových materiálů nebo z vlastních zkušeností. Po vymodelování všech potřebných částí jsem vyhotovil animaci znázorňující celkovou funkci a vyrenderoval obrázky.

# **Části projektu**

- Rám kola s patkou
- Náboj zadního kola s volnoběžným unášečem kazety
- Kazeta o šesti pastorcích
- Přehazovačka
- Řetěz
- Lanko
- Bowden

## Žákovský projekt komponier v roku 1999 po stave v roku 1999 po stave v roku 1999 po stave v roku 1999 po stave

#### **Rám kola**

- předloha: část zadní stavby rámu kola Superior XP 920 D

- materiál: U6 Superlite

- patka: dural, měkčí materiál z důvodů ochrany přehazovačky před mechanickým poškozeným, například při pádu kola

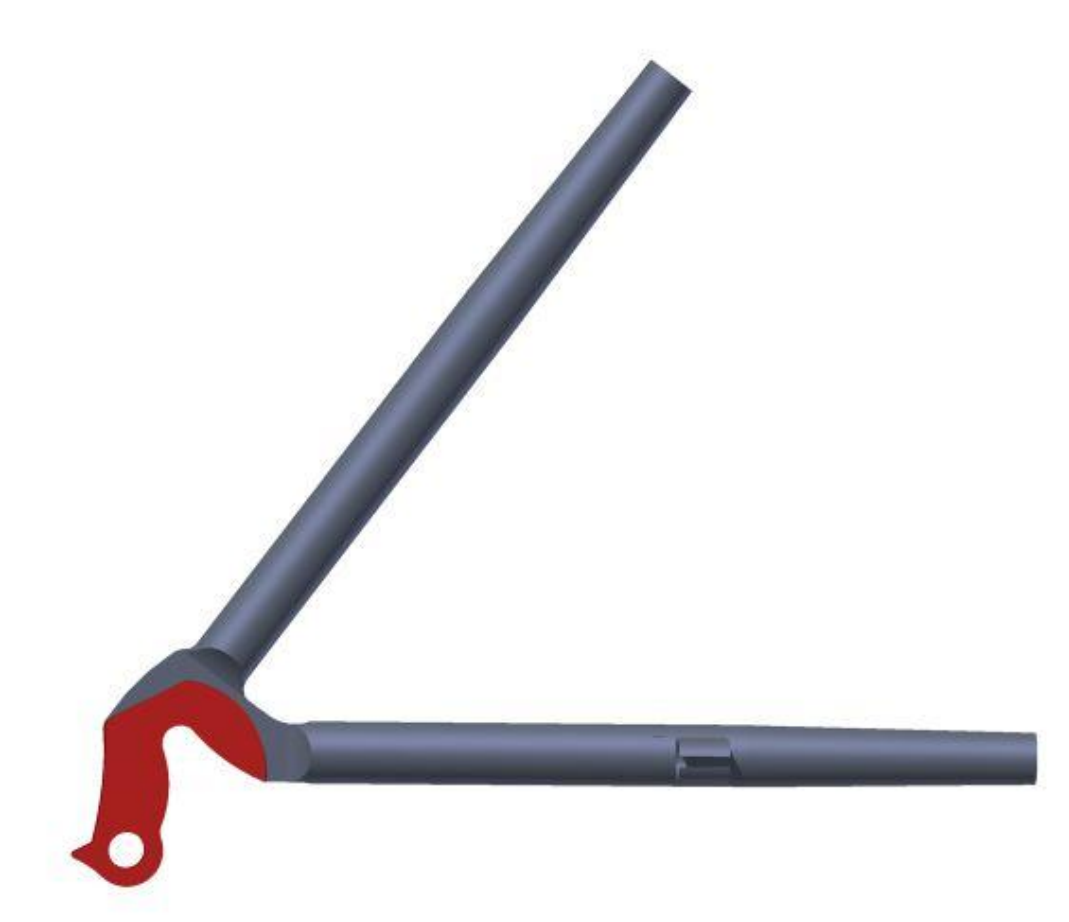

## **Náboj zadního kola**

- modelován bez předlohy
- včetně volnoběžného unášeče pastorků (tzv. "ořechu")

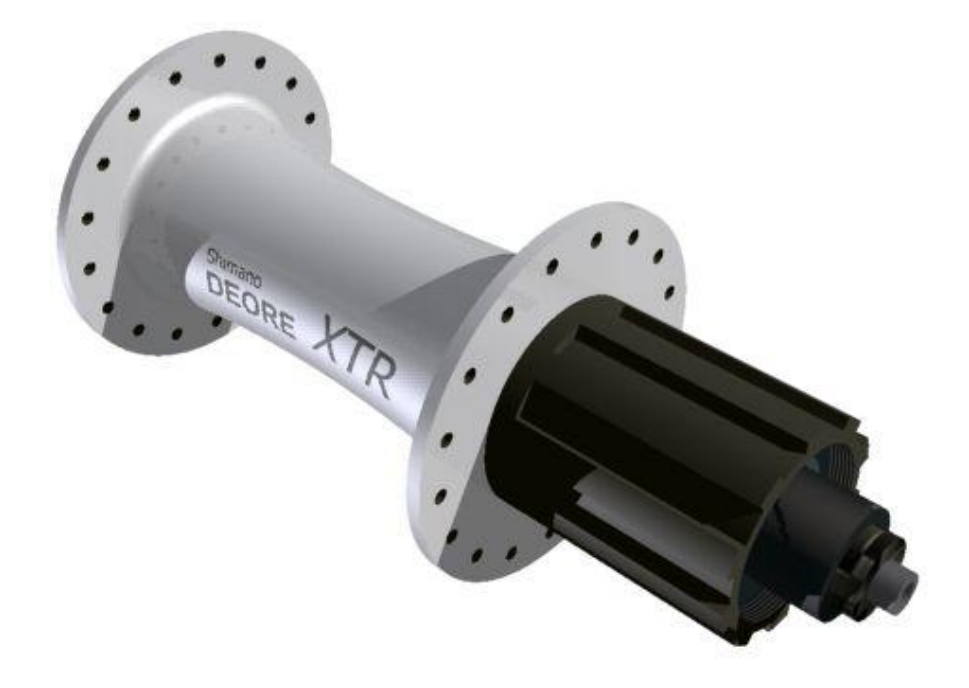

## Žákovský projekt komponier v roku 1999 projektu v roku 1999 projektu v roku 1999 projektu v roku 1999 projekt

## **Kazeta**

- 6 pastorků
- předloha kazeta firmy SRAM PG990 (originál 9 pastorků)
- materiál: pochromovaná ocel
- hmotnost: 270 g
- provedení s pěti rameny zvyšující celkovou tuhost

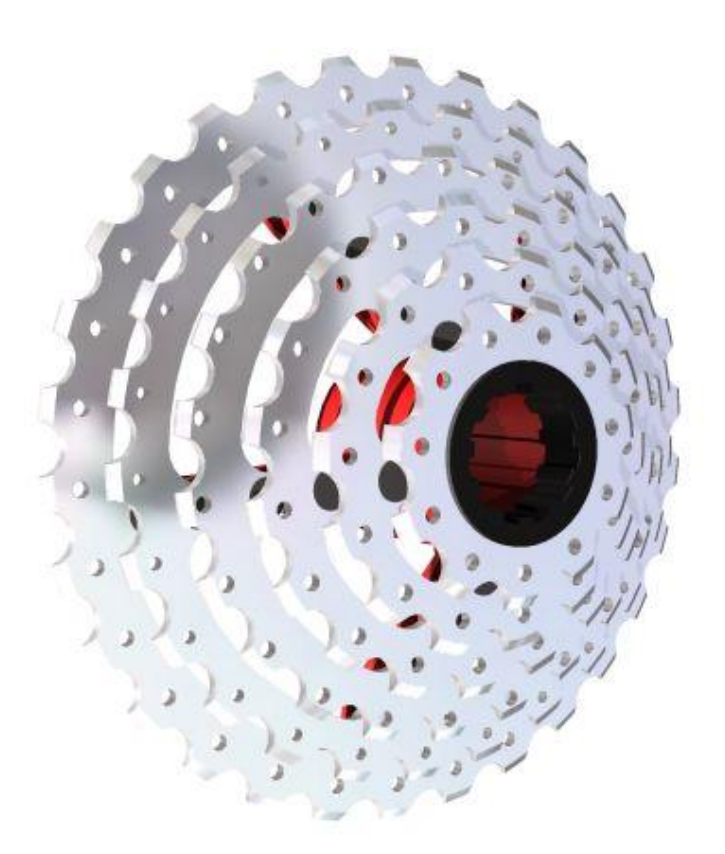

## Žákovský projekt komponier v roku 1999 po výslední se v roku 1999 po výslední v roku 1999 po výslední v roku 1

## **Přehazovačka**

- předloha: Shimano XTR RD-M971
- váha: 197g
- řadící poměr: 2:1
- pružina: neinverzní, řazení Top Normal
- materiál: pevná Al slitina
- ložiska: kluzná

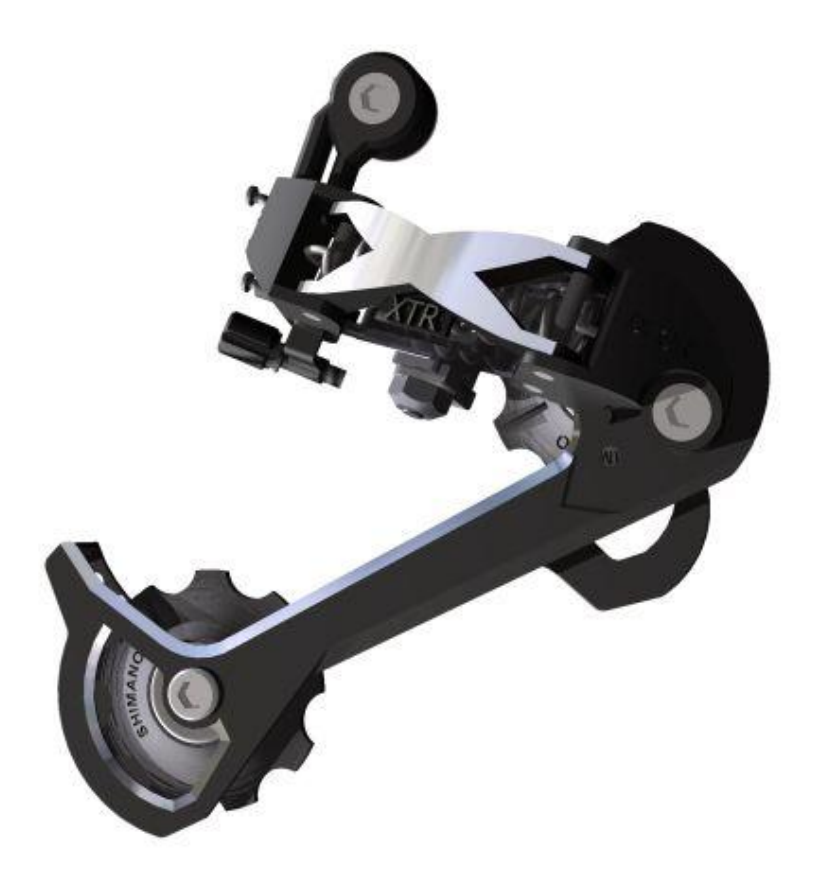

## Žákovský projekt komponier v roku 1999 po výslední se v roku 1999 po výslední v roku 1999 po výslední základa<br>Tomáš Čermák

## **Řetěz**

- zobrazen bez nýtků z důvodů odlehčení hardwarových požadavků při renderování
- modelován bez předlohy

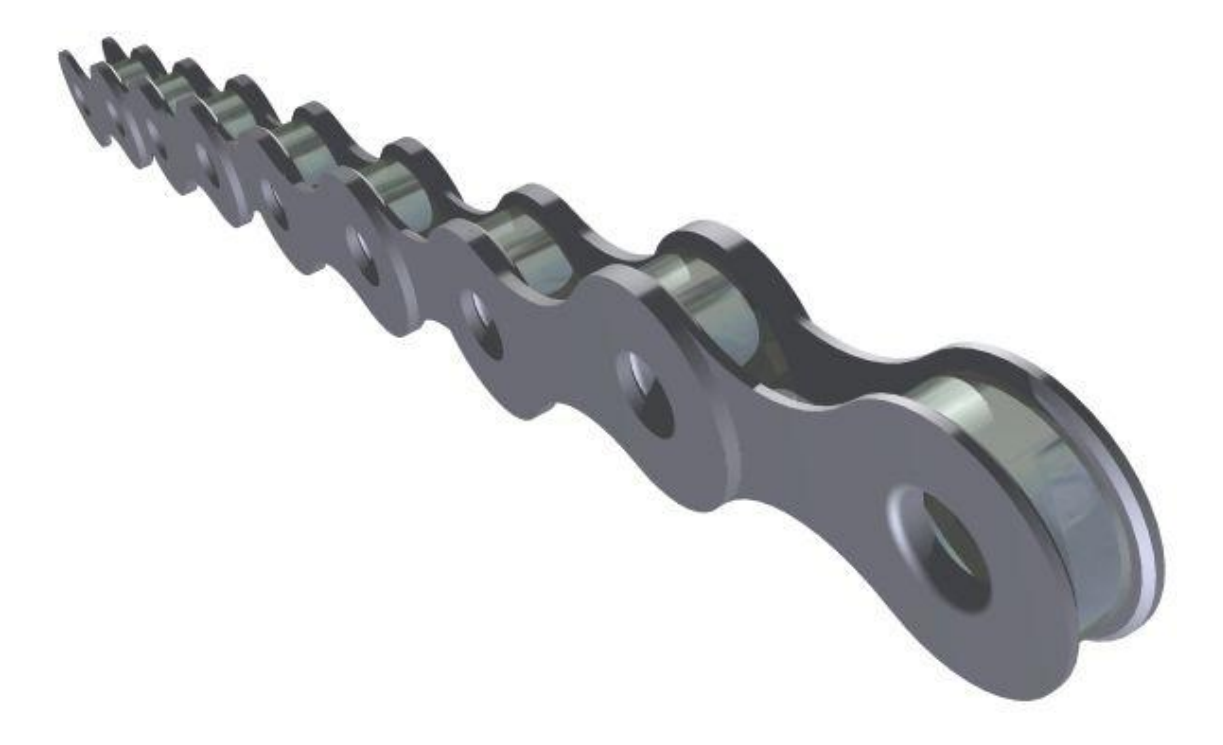

## Žákovský projekt komponier v roku 1999 po výslední se v roku 1999 po výslední v roku 1999 po výslední v roku 1

## **Bowden**

- slouží pro zakřivení dráhy lanka tak, aby se však lanko dalo stále napínat
- modelován bez předlohy

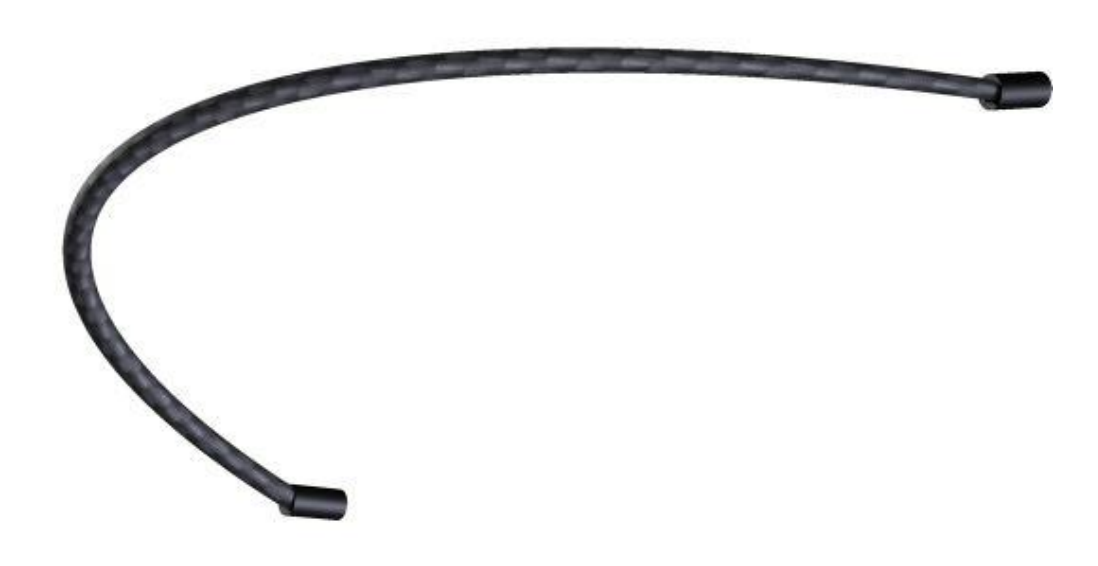

## Žákovský projekt komponier v roku 1999 po výslední se v roku 1999 po výslední v roku 1999 po výslední základa<br>Tomáš Čermák

## **Lanko**

- ocelové lanko potažené teflonem pro menší odpor v bowdenu
- včetně Al koncovky proti roztřepení

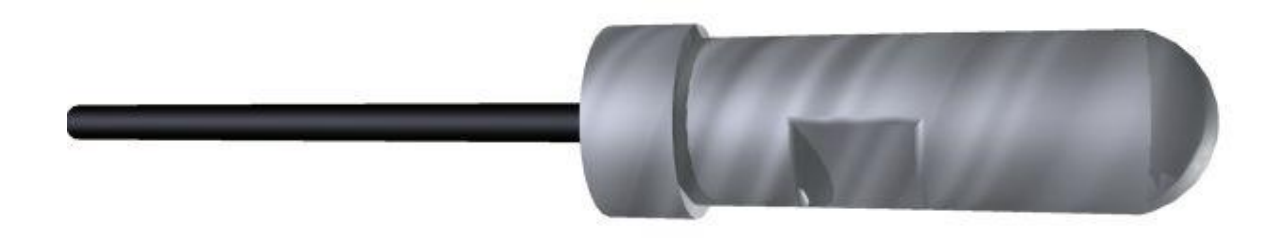

# **Části přehazovačky**

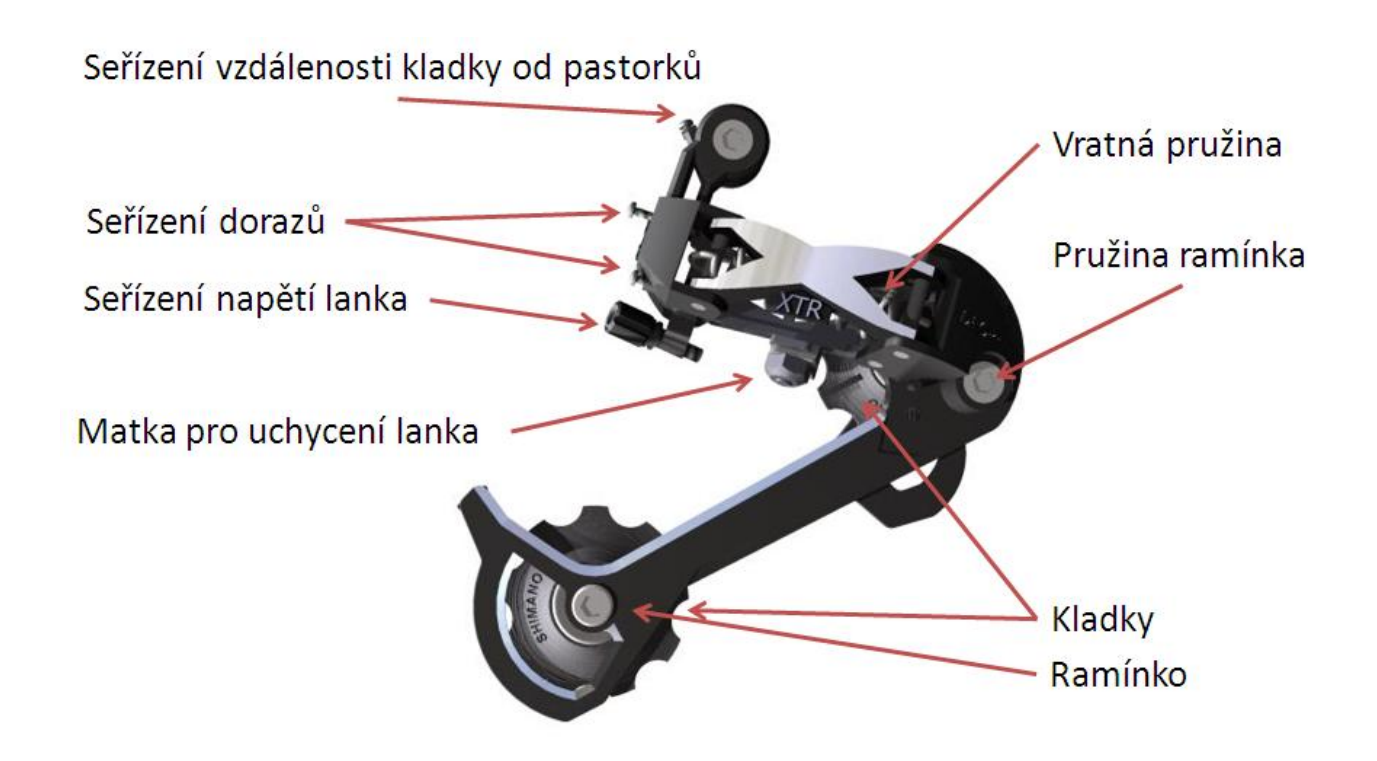

## **Seřizovací šrouby**

Model přehazovačky obsahuje plně funkční seřizovací prvky.

- Seřízení vzdálenosti horní kladky od pastorků by měla být 6 mm od posledního i prvního pastorku (určeno výrobcem)

- Seřízení dorazů určuje mezní body přehazovačky u prvního a posledního pastorku, seřizuje se bez řetězu, označení H (nejmenší pastorek) a L (největší pastorek)

- Seřízení napětí lanka seřizuje krok přehazovačky. Na posledním pastorku je lanko volné, postupným utahováním se přesouvá na větší pastorek, tímto šroubem se tento krok upravuje.

## **Pružiny**

Vratná pružina hýbe celým tělem přehazovačky a posouvá ho do základní polohy, u tohoto modelu nad nejmenší pastorek. Pružina ramínka tlačí ramínko co nejvíce k tělu a tím napíná řetěz.

## **Kladky**

Horní vodící kladka (G-kladka) udržuje řetěz na zařazeném pastorku, svojí vůlí vyrovnává drobné rozdíly. Dolní napínací kladka (T-kladka) napíná řetěz.

#### Žákovský projekt komponent v romáš Čermák komponent v romáš Čermák komponent v romáš Čermák komponent v romáš Čermák

## **Tělo**

Tělo slouží k posouvání kladek s ramínkem nad pastorky a umožňuje tak následné řazení. Posouvání probíhá v závislosti na napnutí lanka.

# **Uložení kladek**

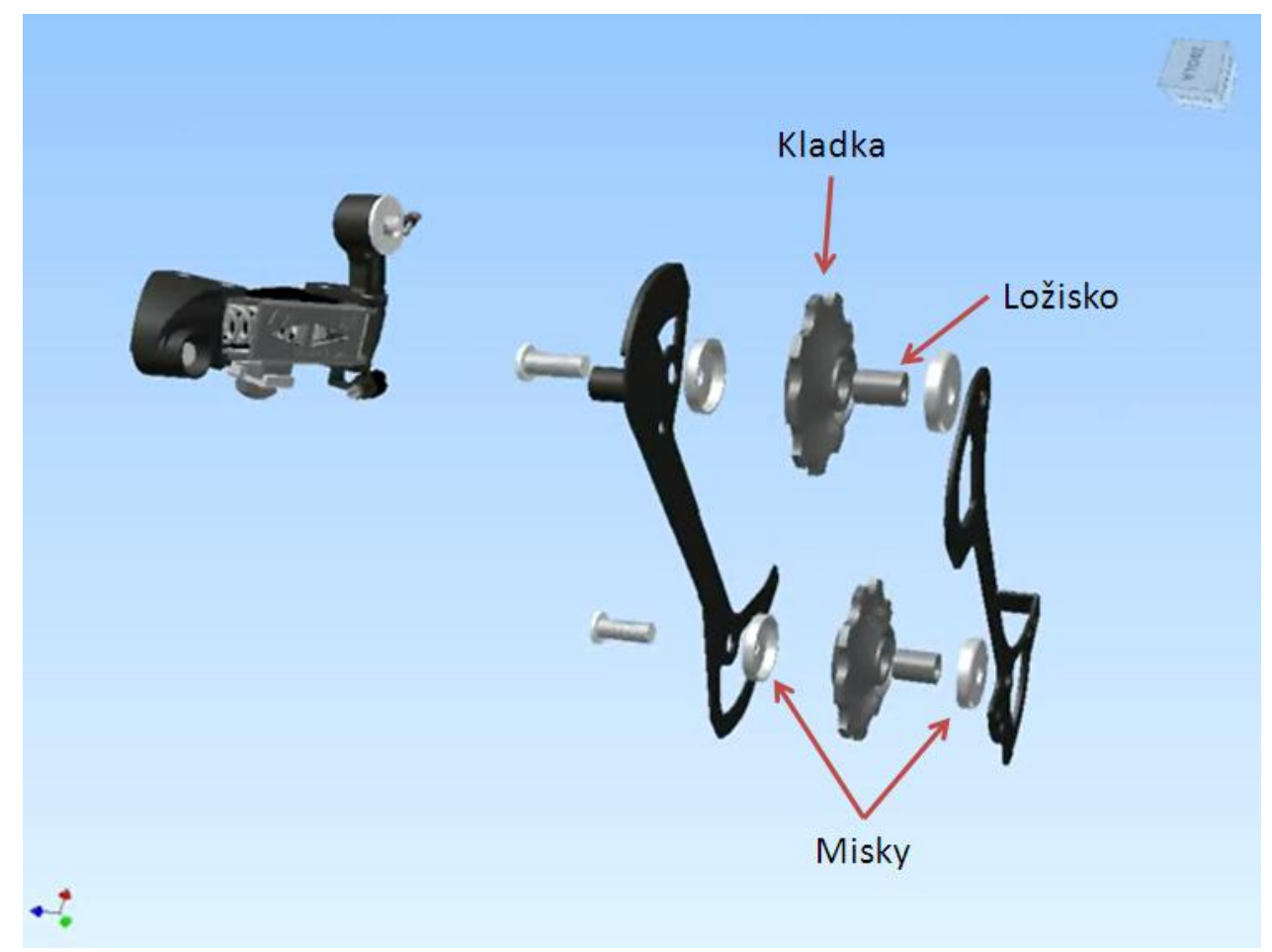

## **Ložiska**

Ložiska jsou běžně kluzná, dražší modely mají u G-kladky navíc keramickou dráhu a u Tkladky valivé ložisko.

## **Misky**

Slouží k zabránění vstupu nečistot do ložisek.

# **5.Prezentace funkce**

Stav přehazovačky při zařazeném nejmenším pastorku:

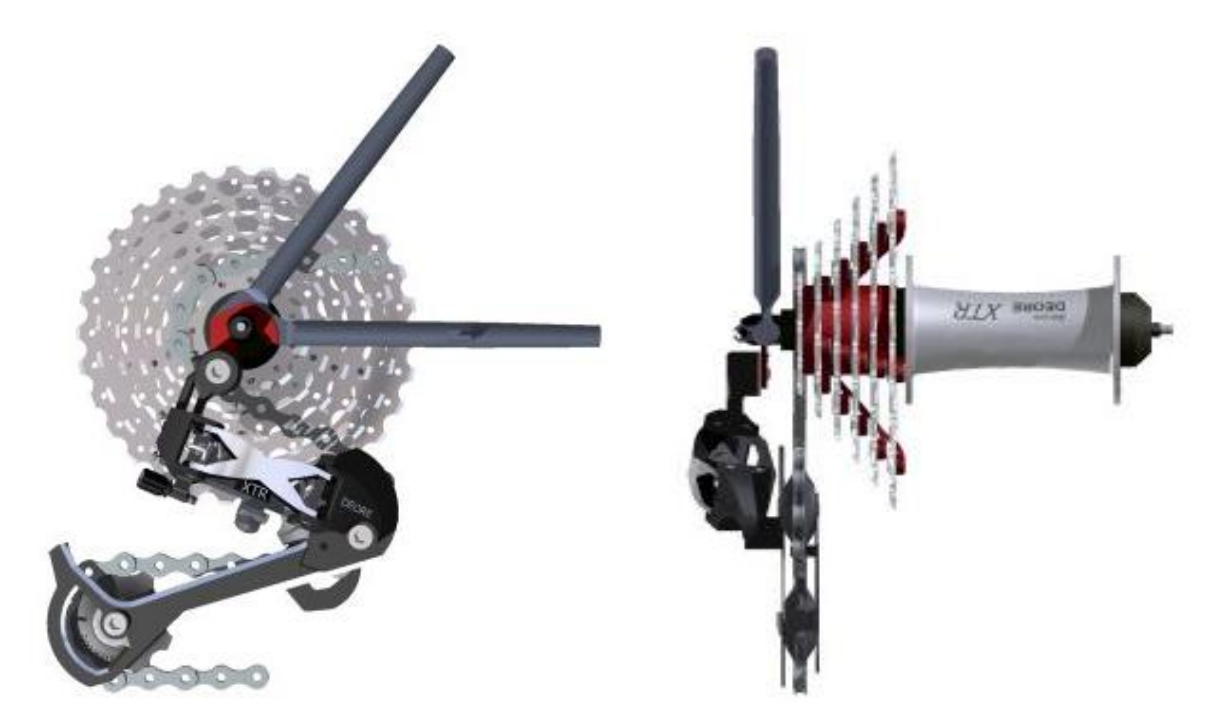

Stav přehazovačky při zařazeném největším pastorku:

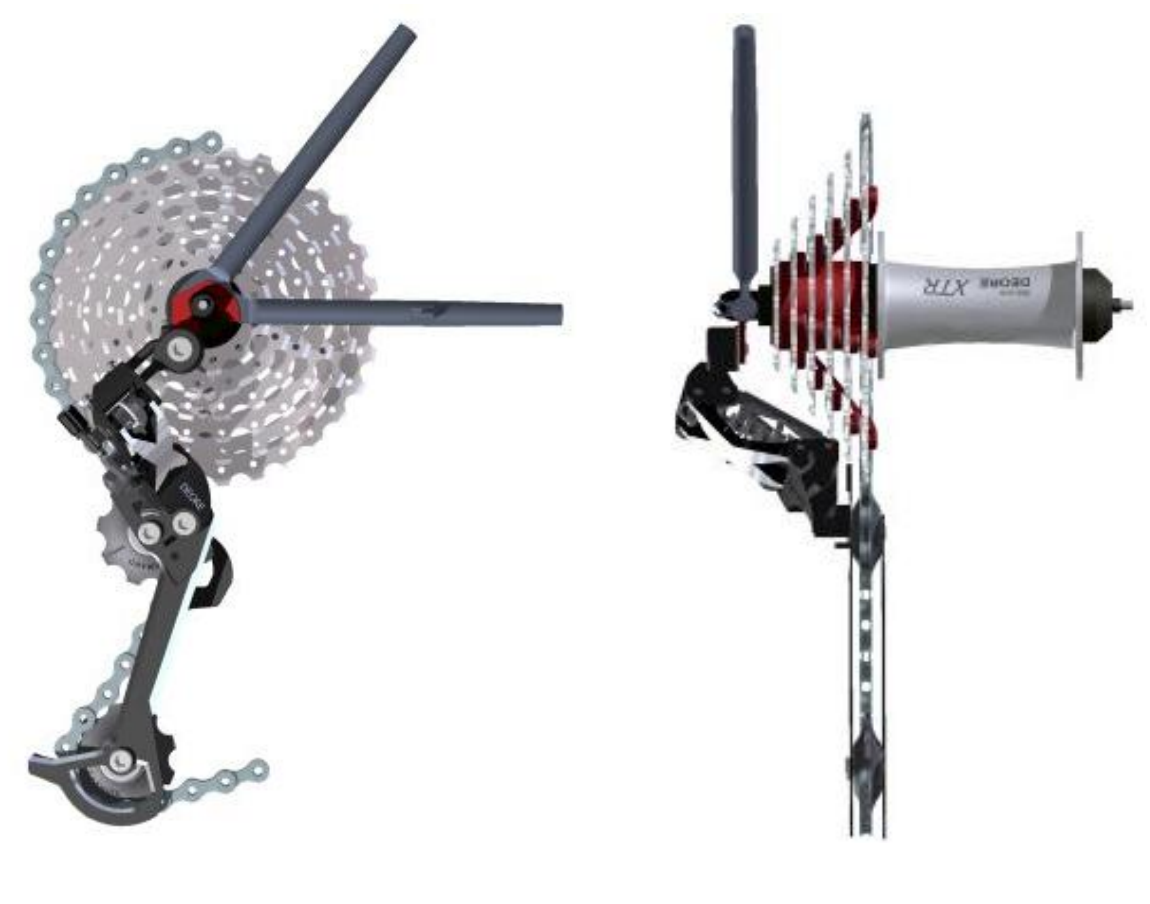

# **6.Výkresy vybraných součástí**

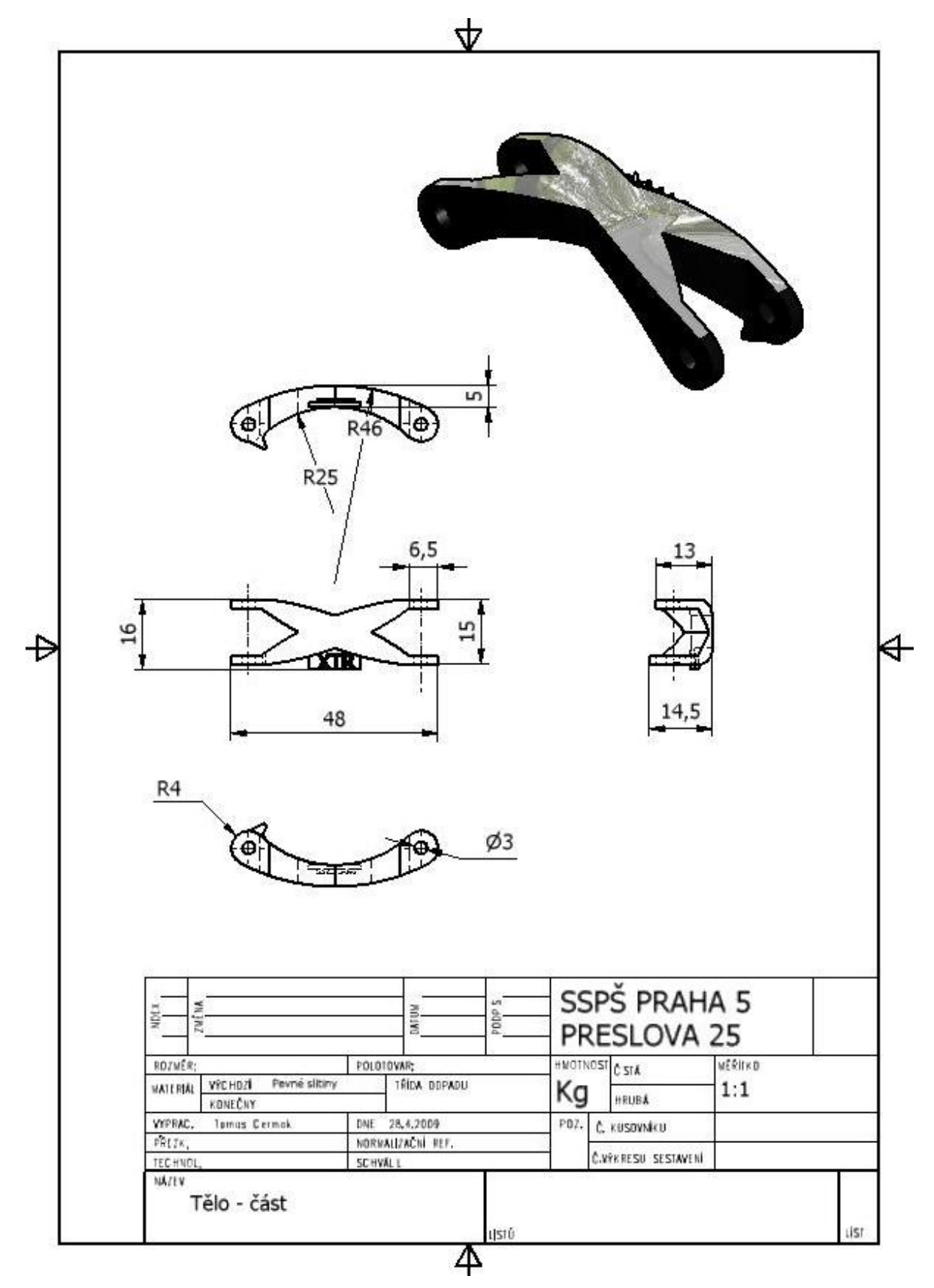

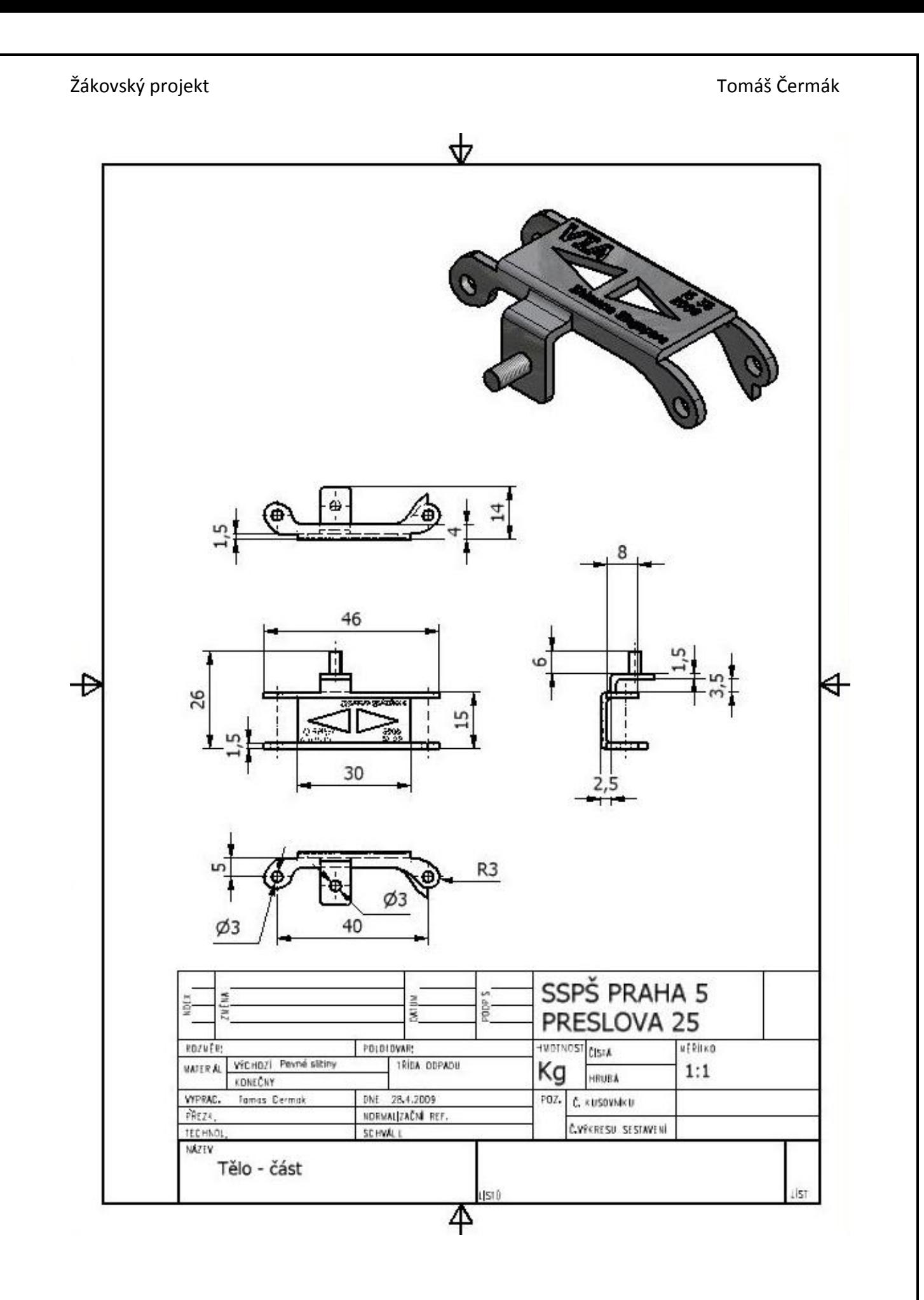

19

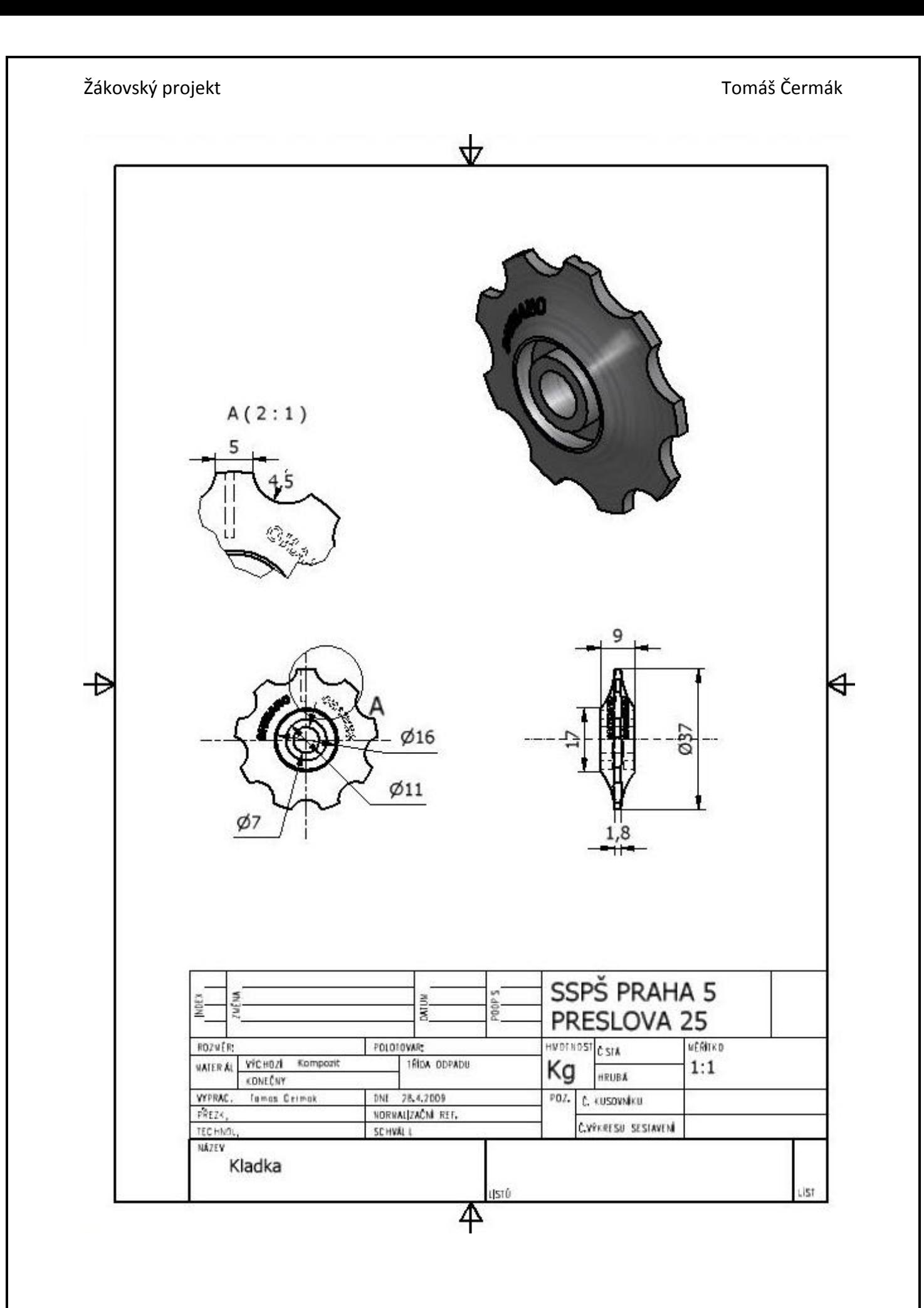

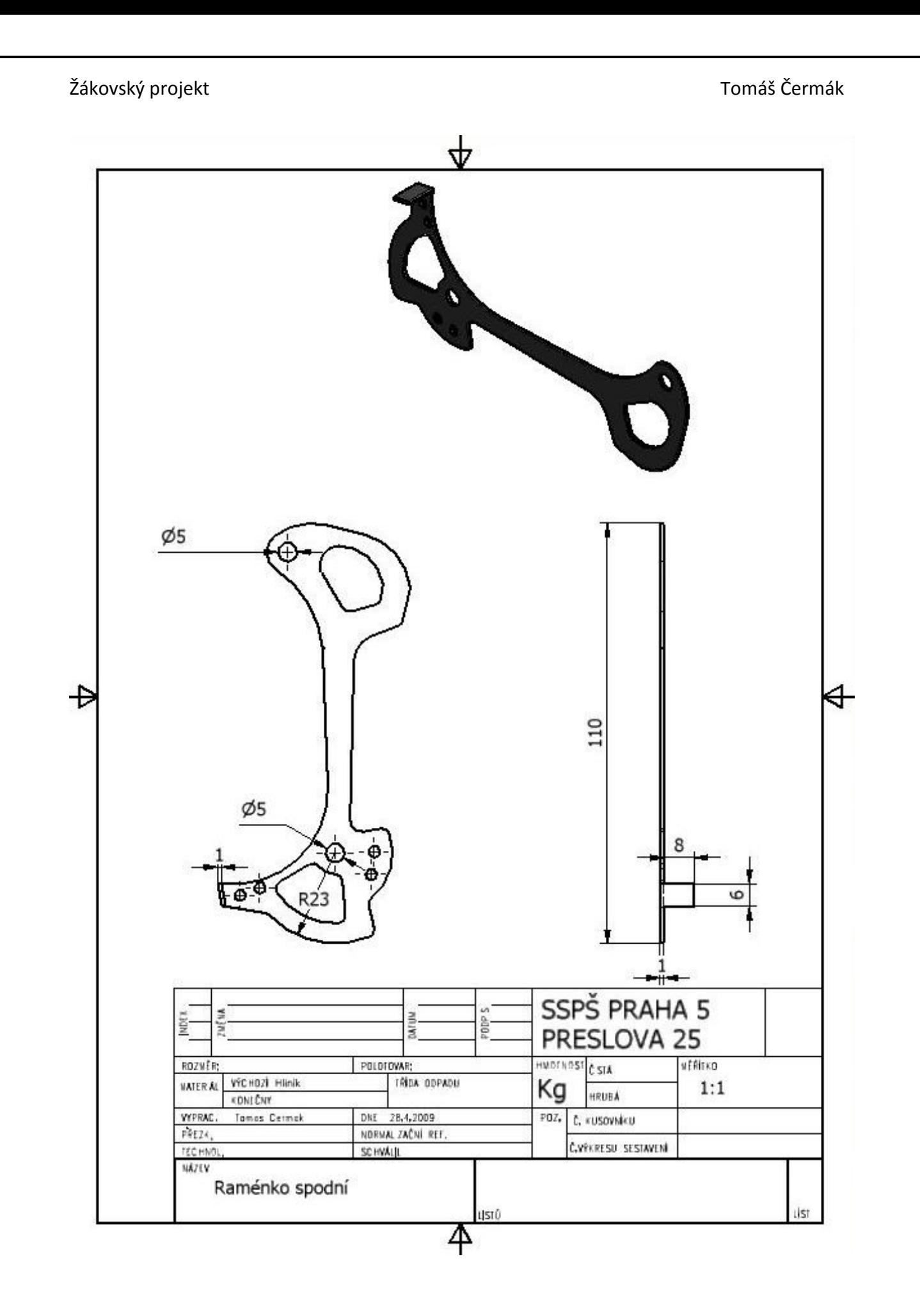

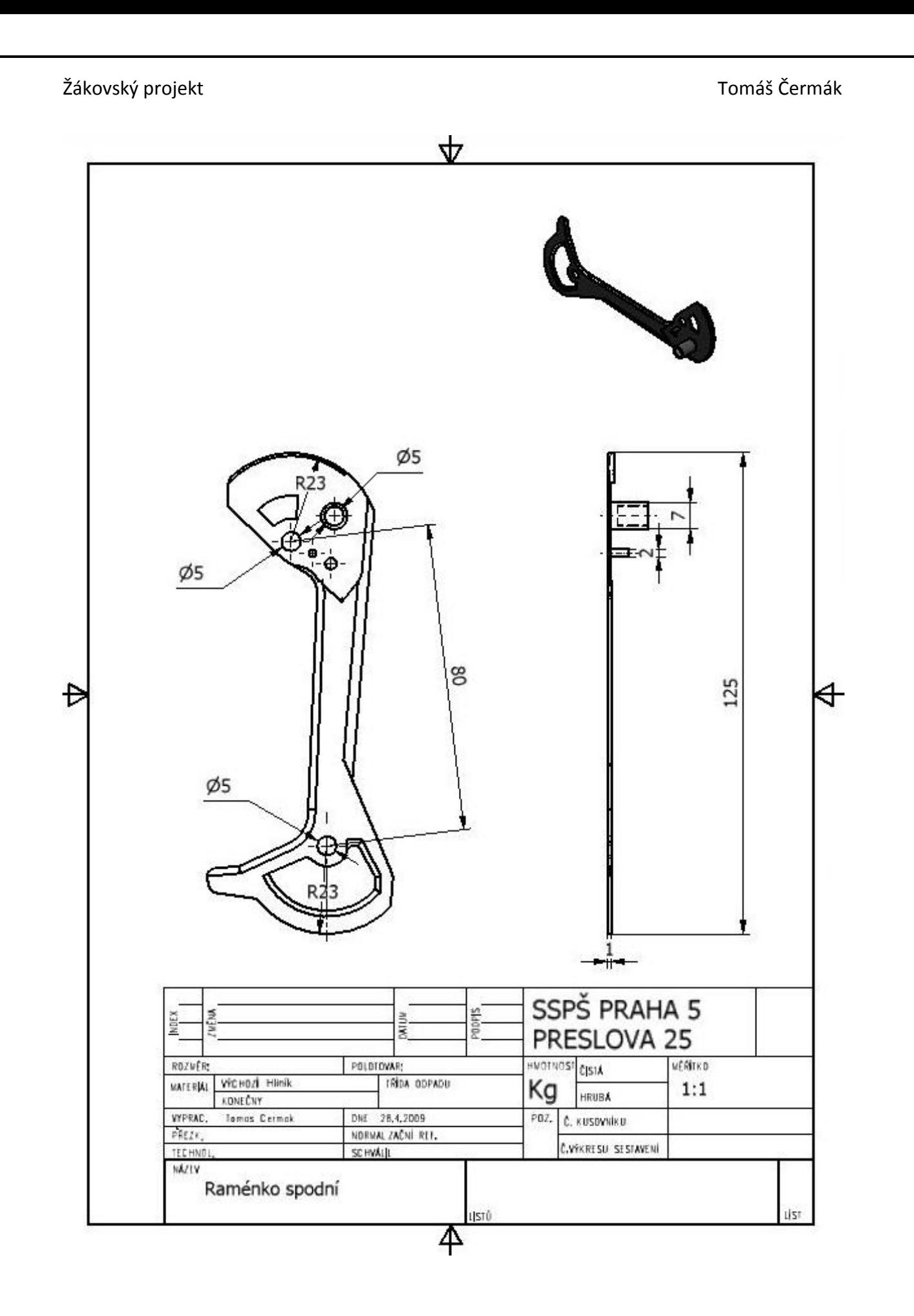

# **7.Renderované zobrazení celku**

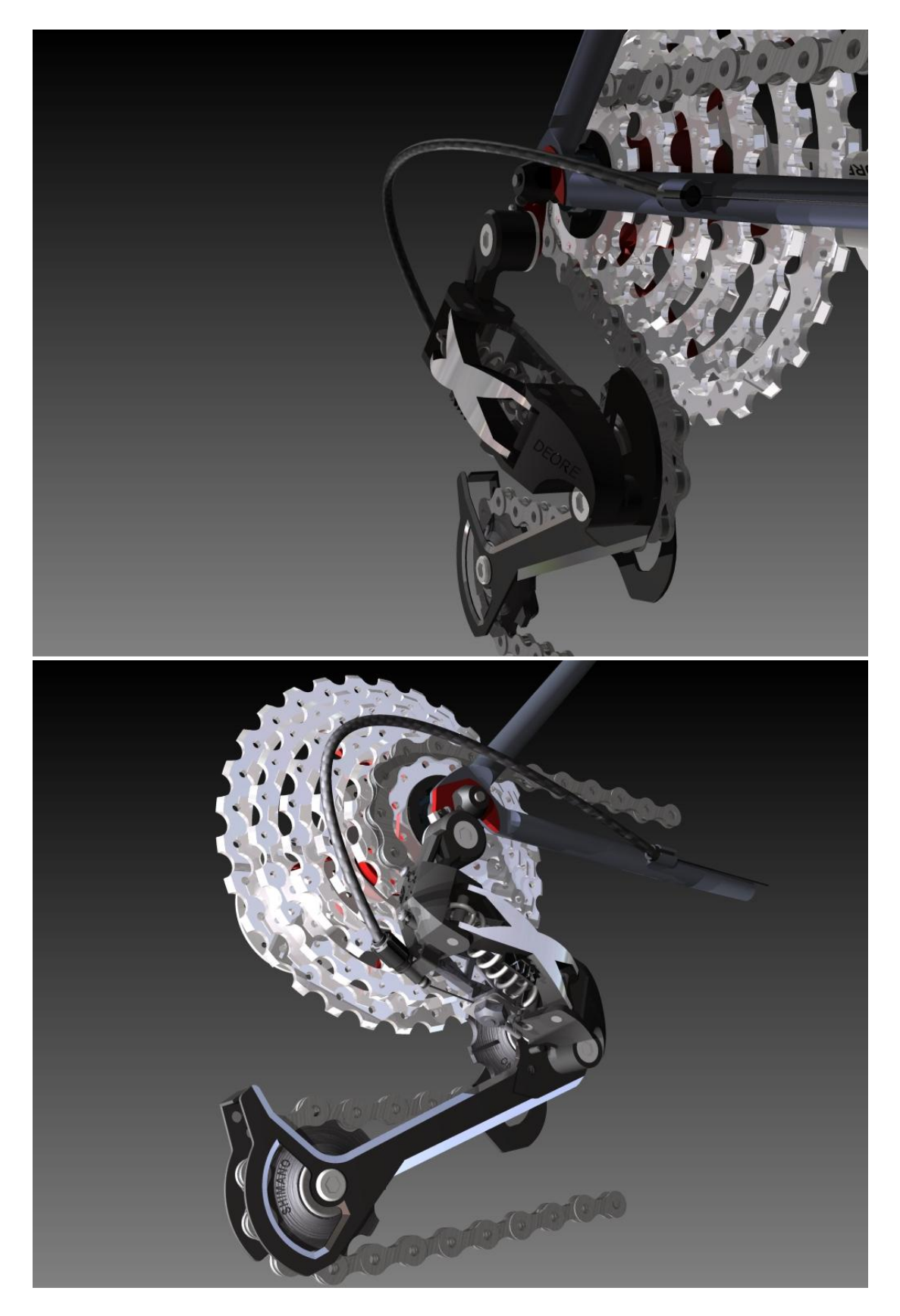

# **8.Tvorba animace funkce**

- rozlišení: 640x480
- kvalita vyhlazování: vyšší
- komprimace: ano, kvalita 100
- doba animace: 20 s
- velikost: 2.3 MB
- doba renderování: 3 hod
- animace vyhotovena bez částí bowden a lanko

# **9.Použitý HW a SW**

## **Hardware**

## **Školní PC**

Procesor: AMD Athlon 64 3200+ (2,01GHz)

Operační paměť: 2GB

Grafická karta: NVIDIA Quatro FX 540

## **Domácí PC**

Procesor: Intel Core2 Duo, 1.8 GHz

Operační paměť: 3GB

## **Software**

## **Autodesk Inventor 2009 Professional**

- školní a výuková licence
- tvorba modelů, animací, renderů

## **Microsoft Office 2007**

- tvorba dokumentace, prezentace

# **10. Závěrečné shrnutí**

Myslím, že zadání projektu jsem splnil, a že výsledek odpovídá, až na drobné změny ve vzhledu, mým požadavkům. Má výsledná práce tak může posloužit jako výukový materiál pro lidi zajímající se o horská kola, nebo pro začínající mechaniky, kteří si chtějí ujasnit princip funkce prvků na přehazovačce. Tímto projektem jsem si dokázal, že jsem schopný řešit zadaný úkol i přes nedostatek znalostí v začátcích, zároveň jsem si prohloubil znalosti v programu Autodesk Inventor.

\_\_\_\_\_\_\_\_\_\_\_\_\_\_

# **11. Čestné prohlášení**

Já, Tomáš Čermák, čestně prohlašuji, že jsem zadaný projekt (modely, animace, obrazový materiál) tvořil vlastními silami, a to výhradně legálním softwarem společností Autodesk a Microsoft.